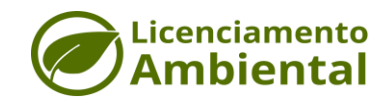

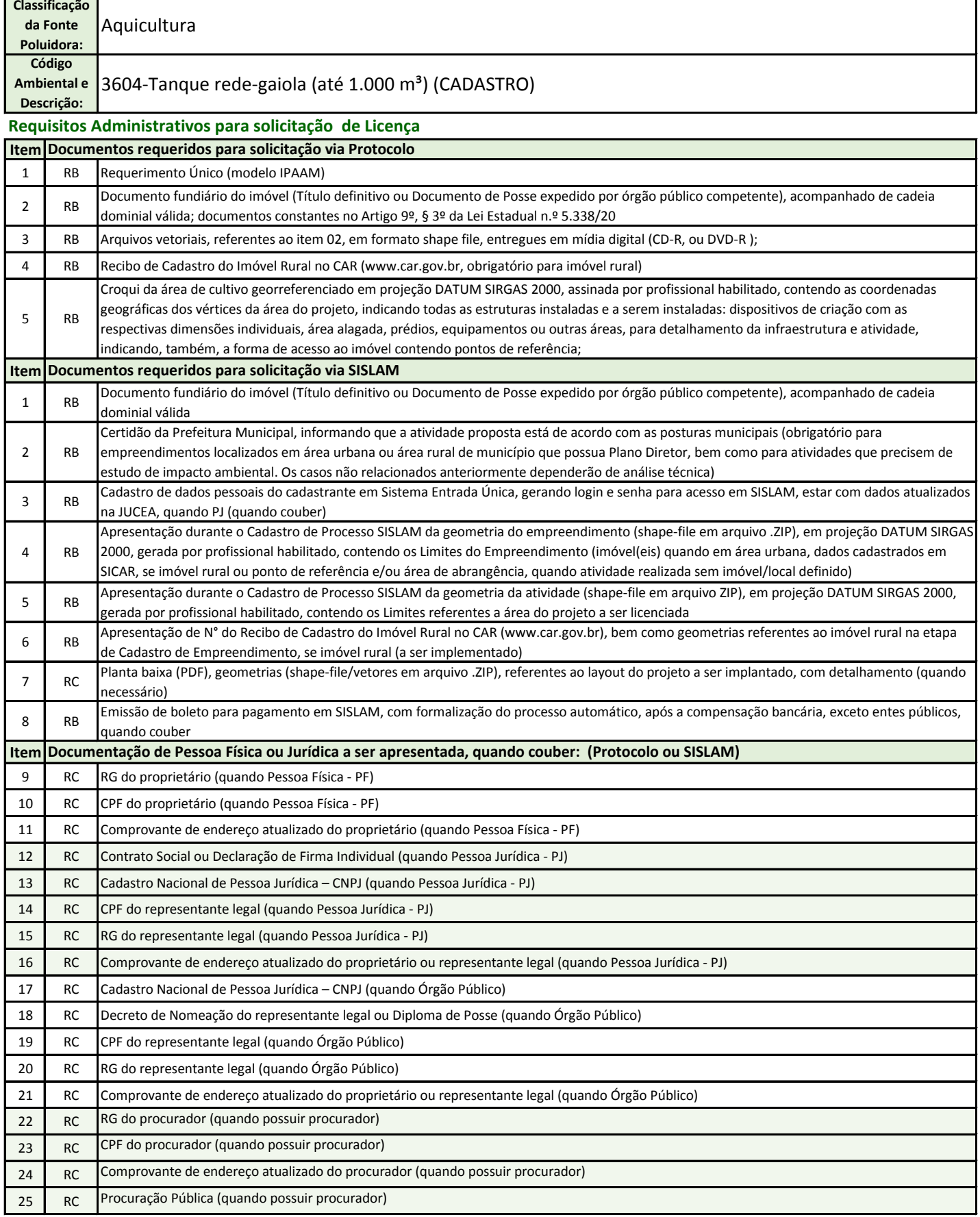

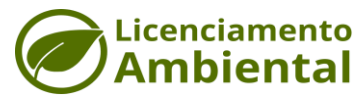

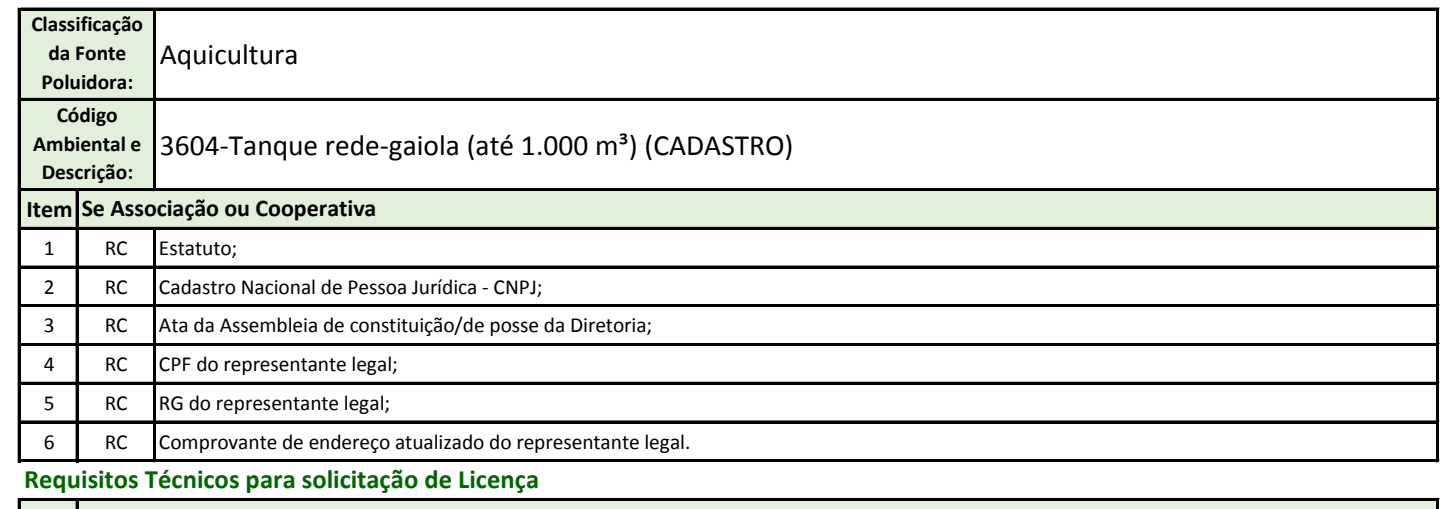

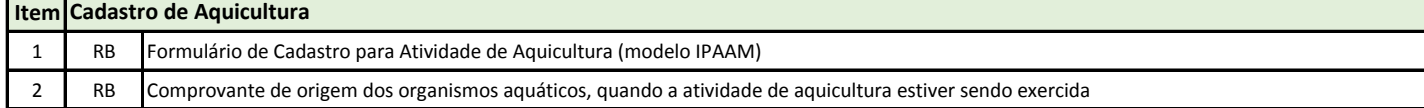

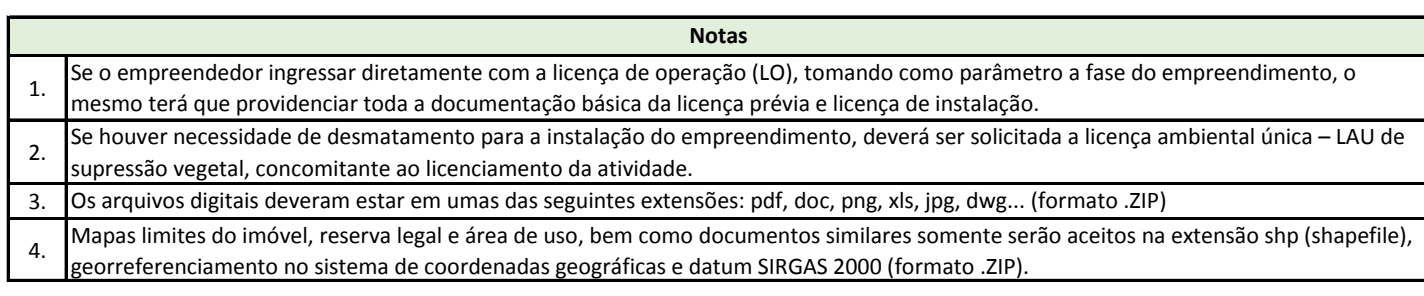

## **LEGENDA:**

1) RB - Requisito Básico (documento obrigatório para protocolização da solicitação);

2) RC - Requisito Complementar (apresentação opcional, podendo ser solicitado após formalização do processo, dependendo da análise técnica);

3) A(s) cópia(s) de documento(s) deve(m) ser apresentada(s) acompanhada(s) do original para que seja(m) autenticada(s) pelo servidor do IPAAM, ou, autenticada(s) em Cartório;

4) Outro(s) documento(s) poderá (ão) ser solicitado(s), de acordo com a especificidade / complexidade da atividade;

5) Se Procurador, a procuração deverá estar devidamente reconhecida em Cartório.

6) Modelos e Termos de Referências – TR´s encontram-se disponíveis no site do IPAAM www.ipaam.am.gov.br;

7) Documentos oficiais que constem com os números de Registro Geral – RG e Cadastro de Pessoa Física-CPF serão aceitos como comprovante de RG e CPF;

8) Serão considerados como comprovantes de residência: contas de água, luz, gás, TV, internet, telefone fixo e celular; Contrato ou recibo de aluguel; Declaração recente de Imposto de Renda; Carnês do IPTU e IPVA; Contracheque emitido por órgão público; Demonstrativos do INSS; Fatura de cartão de crédito; Nota fiscal; Boletos e carnê de loja; Comprovante de matrícula de escola municipal; Título de eleitor, dentre outros que descrevam a localização de residência do interessado; 9) Ao solicitar licenciamento para empreendimento já instalado, em instalação ou em operação é necessário o cumprimento de todos os requisitos cabíveis das fases anteriores para aprovação da licença requerida.